## ✒✑ FAKULTÄT FÜR INFORMATIK TECHNISCHE UNIVERSITÄT MÜNCHEN

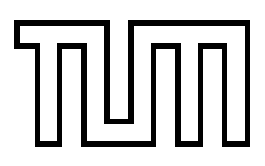

**Lehrstuhl für Sprachen und Beschreibungsstrukturen** WS 2007/2008 **Praktikum Grundlagen der Programmierung** Lösungsvorschläge zu Blatt 11 F. Forster, T. Gawlitza, A. Flexeder 22. Januar 2007

## **Übungen zu Praktikum Grundlagen der Programmierung**

```
Aufgabe 49 (Ü) Threads
```

```
a-1)
```

```
public class AusgabeThread extends Thread {
    public void run (){
    for(int i = 0; i < 20; i++)try{//try-catch-Statement fuer die sleep()-Anweisung
        //Wartezeit zwischen den einzelnen Ausgaben
        sleep (2000); //Anzahl in Millisekunden
        }catch( InterruptedException ie ){}//Unterbrechung des Threads
        System.out.println("Hello, I_am_thread"+Thread.currentThread().getName()+"_in_round_"+i+".");
    }
    }
}
a-2)
public class AusgabeThread1 extends Thread {
    String inhalt;
    int runden ;
    public AusgabeThread1( String s , int r ){
    inhalt = s;
    runden = r;
    }
    public void run (){
    for(int i=0; i<runden; i++){
        try{
        sleep ((new java . util . Random ()). nextInt (3000));
        }catch( InterruptedException ie ){}
        System.out.println(int + "_in\_round_ " + i);}
    }
}
alternativ:
public class Ausgabe2 implements Runnable {
    String inhalt;
    int runden ;
    public Ausgabe2 ( String s , int r ){
    inhalt = sirunden = r;
    }
    public void run (){
    for(int i = 0; i <br>runden; i++){
        try{
```
Thread . sleep ((**new** java . util . Random ()). nextInt (3000));

}**catch**( InterruptedException ie ){}

```
System.out.println(inhalt+" in round "+i);
    }
    }
}
public class Ausgabe {
    static int counter = 0;
    public static void main ( String [] args ){
    AusgabeThread at = new AusgabeThread(); //Threadobjekt erzeugen
    at. start ();//startet Ausfuehrung von Thread (setzt ihn auf rechenwillig)
    AusgabeThread1 t1 = new AusgabeThread1(new String (" ich bin fred!" ) ,2);
    t1. start ();
    AusgabeThread1 t2 = new AusgabeThread1(new String (" ich bin caroline !" ) ,10);
    t2. start ();
    AusgabeThread1 t3 = new AusgabeThread1(new String (" ich bin mia !" ) ,5);
    t3. start ();
    }
}
b)
public class Ablauf {
    static Object monitor = new Object ();
    static int counter = 0;
    public static void main ( String [] args ) {
    Ausgeber a = new Ausgeber ();
    Increment t1 = new Increment ();
    Increment t2 = new Increment ();
    a. start ();
    t1. start ();
    t2. start ();
    }
}
public class Ausgeber extends Thread {
    public void run () {
    while (true){
        synchronized( Ablauf . monitor ){
        System.out.println("The_number_is:_" +Ablauf.counter);
         }
        try{
        sleep (1000);
        }catch( InterruptedException ie ){}
    }
    }
}
public class Increment extends Thread {
    public void run (){
    while (true){
        synchronized( Ablauf . monitor ){
        \texttt{System.out.println("in_Thread_ "+Thread.currentThread().getName());}//System.out.println("It is increment by two thread for "+Ablauf.counter);
        Ablauf . counter +=2;
        //System.out.println("-> "+Ablauf.counter);
        try{
             sleep ( Math . abs ((new java . util . Random ()). nextInt (3000)));
        }catch( InterruptedException ie ){}
        //System.out.println("It is decrement by one thread for "+Ablauf.counter);
        Ablauf . counter -=1;
        //System.out.println("-> "+Ablauf.counter);
         }
        try{
        sleep ( Math. abs ((new java. util. Random ()). nextInt (1000)));
        }catch( InterruptedException ie ){}
    }
    }
}
```
**Aufgabe 50 (Ü) Siedler-Verklemmung**

```
public class Siedler extends Thread {
    private Object a;
    private Object b;
    public Siedler (Object a, Object b) {
    this.a=a;
    this.b=b;
    }
    public void run (){
    synchronized(a){
        try{
        System.out.println(this.getName()+":_hat_Ressource_"+a);
        sleep (2000);
        }catch( InterruptedException ie ){}
        System.out.println ("Thread_"+this.getName ()+":moechte_gerne_Ressource_"+b);
        synchronized(b ){
        try{
             System.out.println(this.getName()+":_hat_Ressource_"+b);
             sleep (2000);
        }catch( InterruptedException ie ){}
         }
    }
    }
    public static void main ( String [] arg ){
    Object x = new String (" Lehm ");
    Object y = new String (" Holz ");
    Siedler hugo = new Siedler (x, y);
    hugo . start ();
    Siedler egon = new Siedler (y,x );
    egon.start();
    }
}
```
## **Aufgabe 51 (Ü) Javadoc**

- Klassen, Attribute, Konstruktoren und Methoden. Nicht: Blöcke.
- Aufbau eines Javadoc-Kommentars:

```
/** [Nur Kommentare, die mit /** beginnen, werden als Javadoc-Kommentar erkannt
 * [Textuelle Beschreibung der Klasse / des Attributs / der Methode.
 * Der erste Satz gilt als Überschrift, es sind aber mehrere Sätze möglich.]
 *
 * [Es folgen die Tags (siehe nächste Teilaufgabe]
 * @param
 * @see
 * ...
 *
 **/ [Ende des Kommentars]
```
- Erlaube Tags: (unbedingt notwendige Tags sind mit \* gekennzeichnet) @param\*, @return\*, @throws / @exception, @author, @version, @see, @since, @serial, @deprecated
- Die Dokumentation für eine Klasse A generiert man mit

javadoc A.java

Den Einstieg in die Dokumentation gibt dann die neu erzeugte Datei index.html.